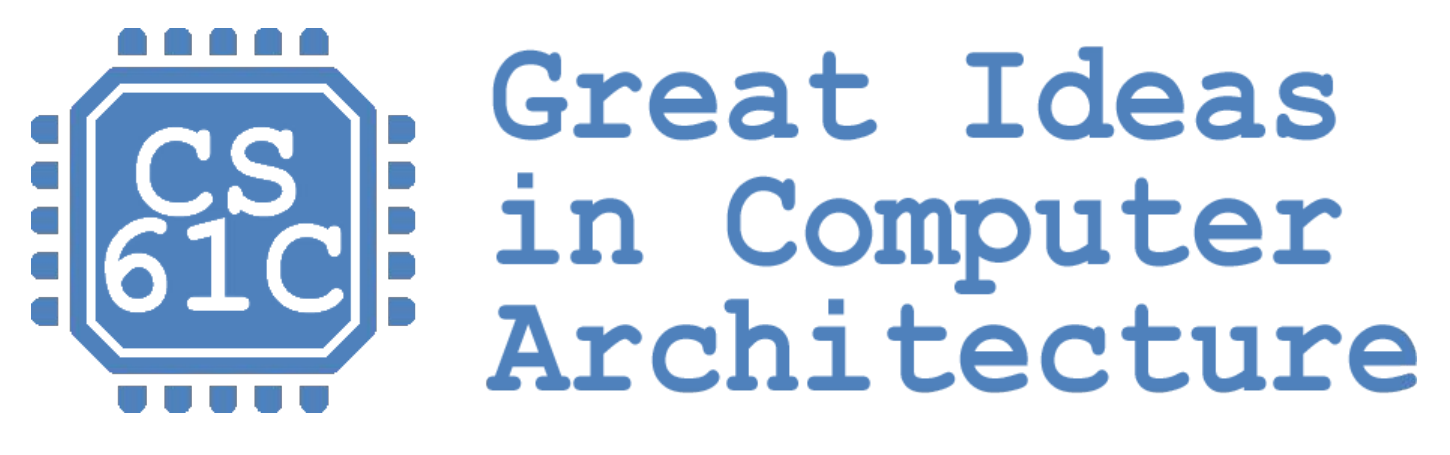

## *DLP, Amdahl's Law, Intro to Multi-thread/processor systems*  Instructor: Nick Riasanovsky

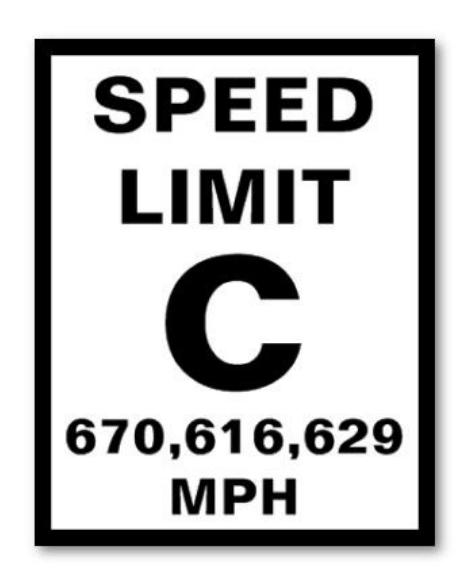

#### Review of Last Lecture

- Performance measured in *latency* or *bandwidth*
- Latency measurement for a program:
	- CPU Time = Instructions  $\times$  CPI  $\times$  Clock Cycle Time
- Flynn Taxonomy of Parallel Architectures
	- SIMD: Single Instruction Multiple Data
	- MIMD: Multiple Instruction Multiple Data
	- SISD: Single Instruction Single Data
	- MISD: Multiple Instruction Single Data (unused)
- Intel SSE SIMD Instructions
	- One instruction fetch that operates on multiple operands simultaneously
	- 128 bit XMM registers

#### SSE/SSE2 Floating Point Instructions

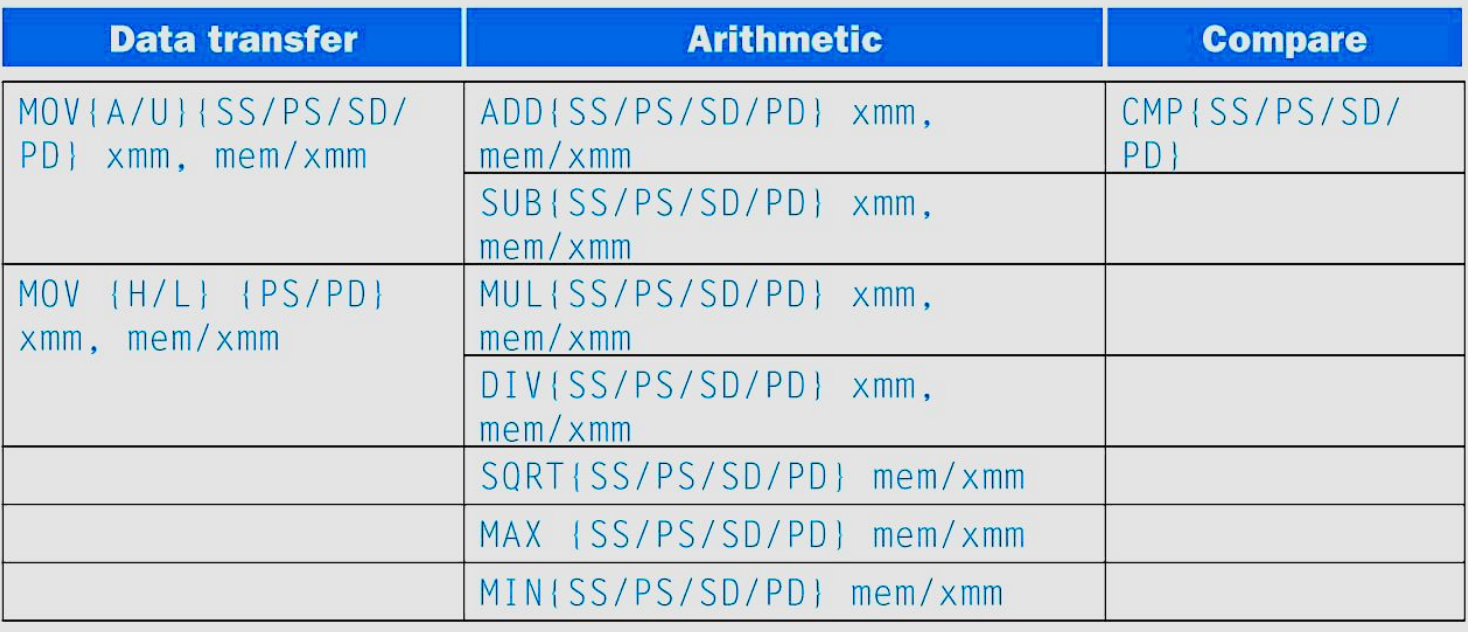

{SS} Scalar Single precision FP: **1** 32-bit operand in a 128-bit register {PS} Packed Single precision FP: **4** 32-bit operands in a 128-bit register {SD} Scalar Double precision FP: **1** 64-bit operand in a 128-bit register {PD} Packed Double precision FP, or **2** 64-bit operands in a 128-bit register

#### SSE/SSE2 Floating Point Instructions

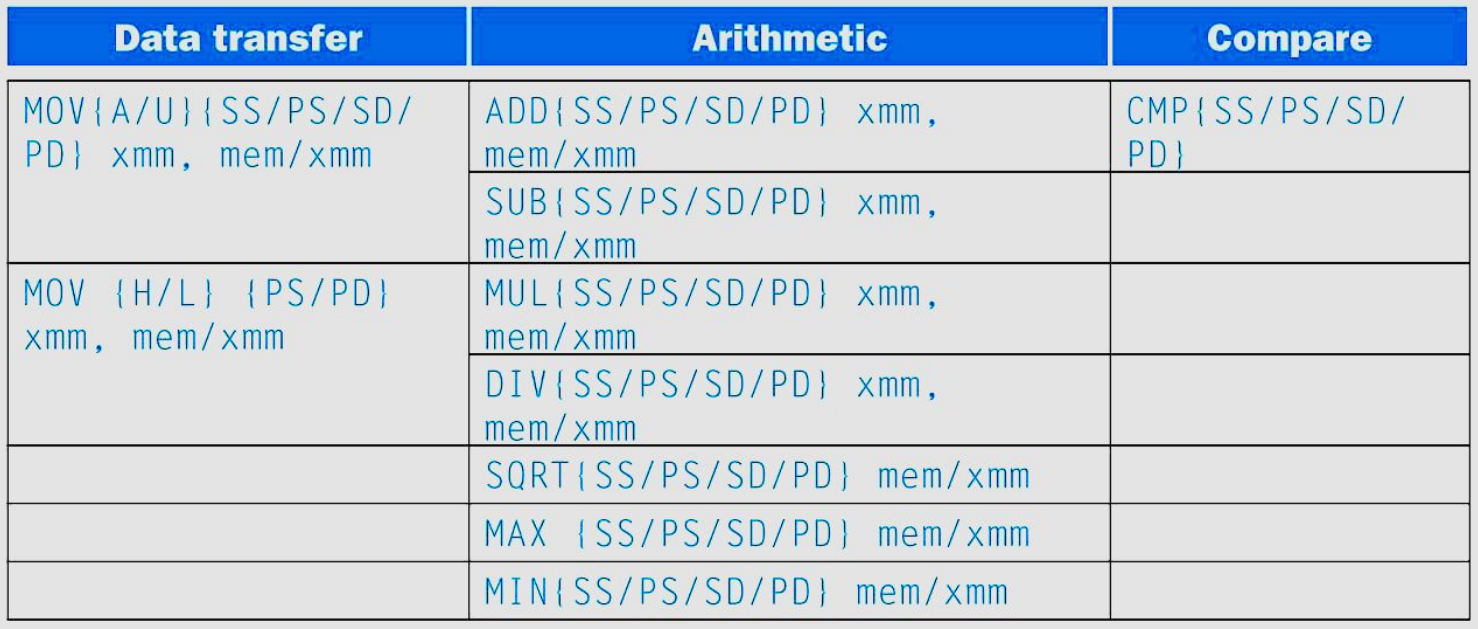

xmm: one operand is a 128-bit SSE2 register

mem/xmm: other operand is in memory or an SSE2 register

{A} 128-bit operand is aligned in memory

{U} means the 128-bit operand is unaligned in memory

{H} means move the high half of the 128-bit operand

{L} means move the low half of the 128-bit operand

#### Example: Add Single Precision FP Vectors

Computation to be performed:

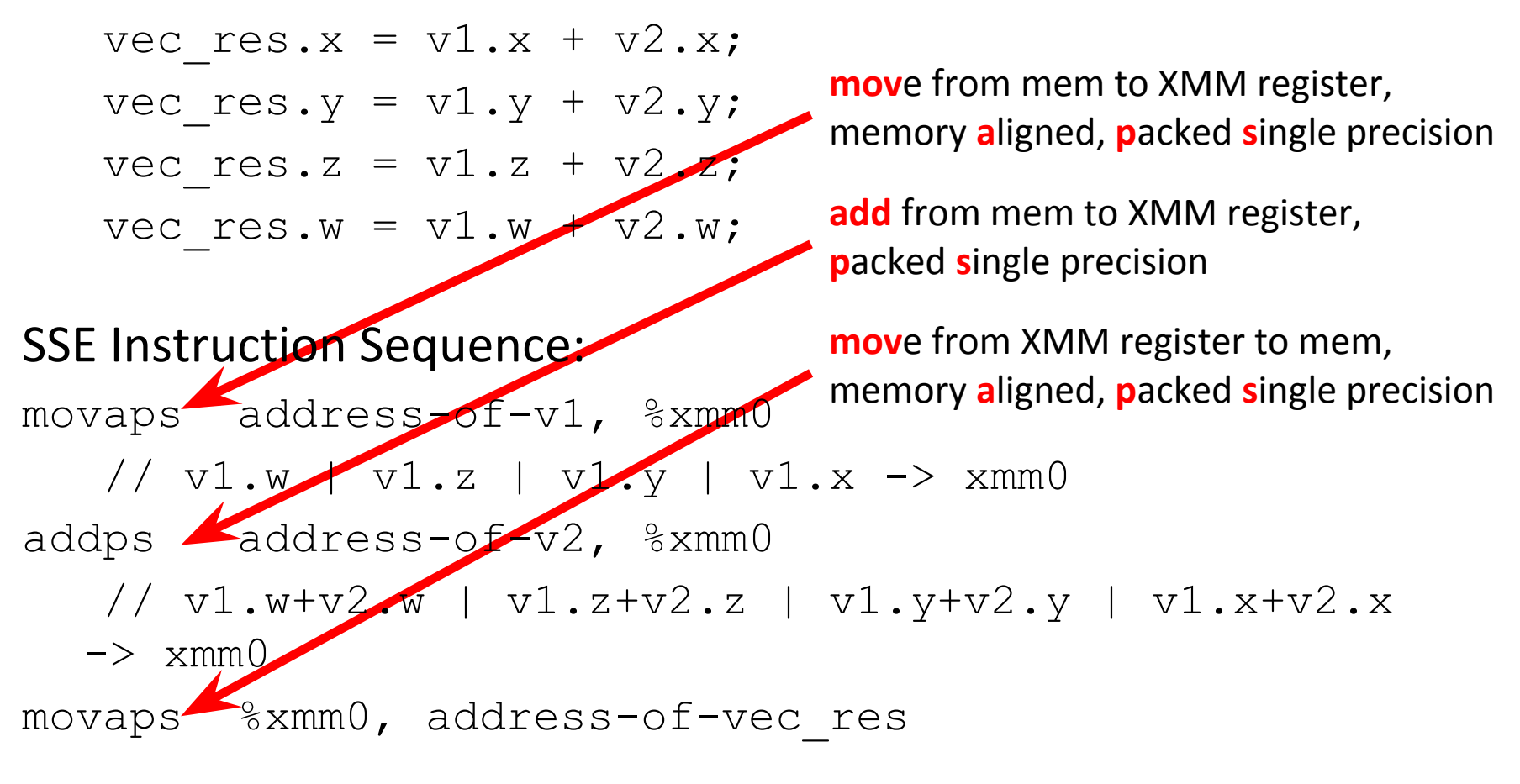

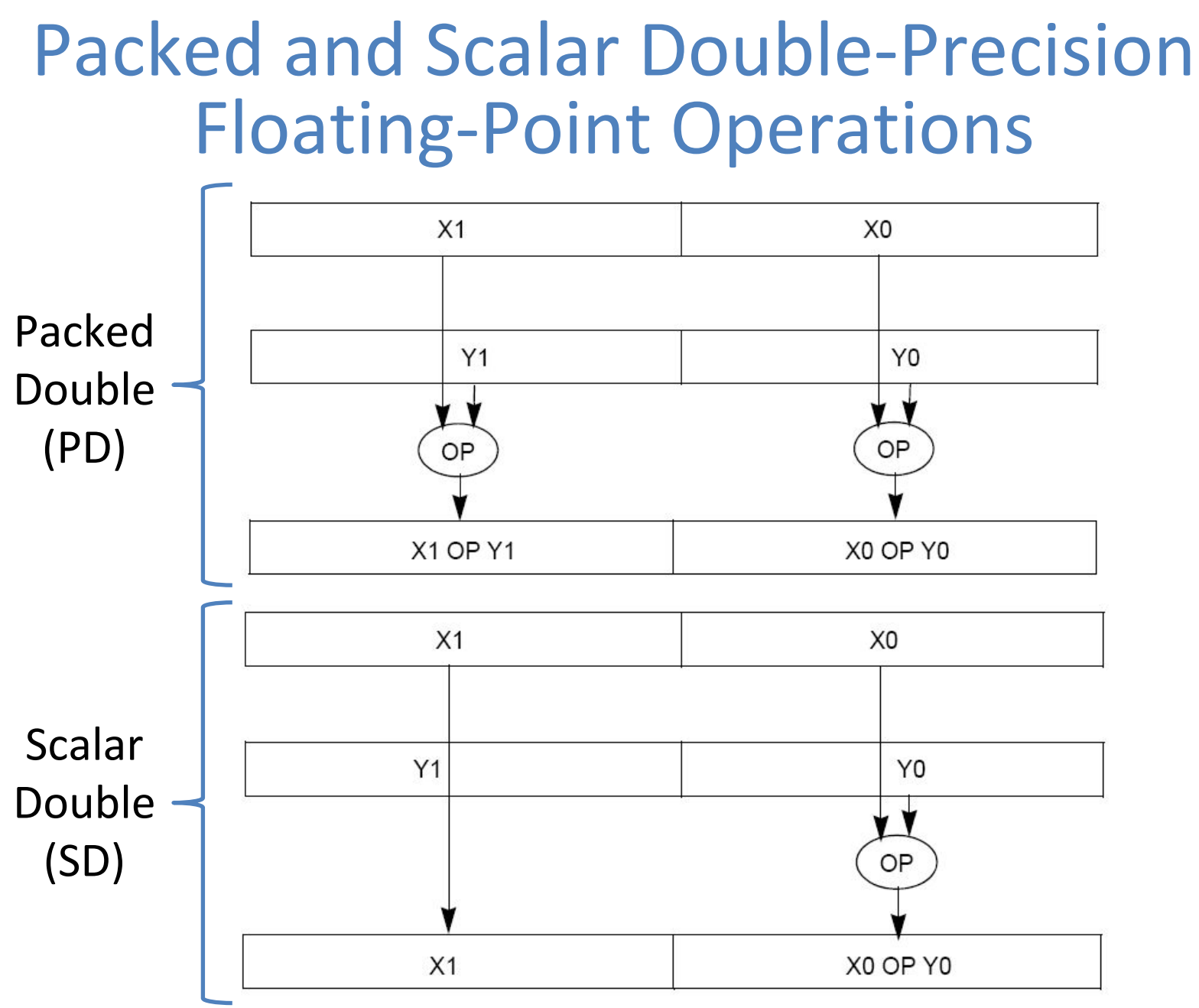

# Example: Image Converter (1/5)

- Converts BMP (bitmap) image to a YUV (color space) image format:
	- Read individual pixels from the BMP image, convert pixels into YUV format
	- Can pack the pixels and operate on a set of pixels with a single instruction
- Bitmap image consists of 8-bit monochrome pixels
	- By packing these pixel values in a 128-bit register, we can operate on  $128/8 = 16$  values at a time
	- Significant performance boost

# Example: Image Converter (2/5)

- FMADDPS Multiply and add packed single precision floating point instruction
- One of the typical operations computed in transformations (e.g. DFT or FFT)

$$
P = \sum_{n=1}^{N} f(n) \times x(n)
$$

# Example: Image Converter (3/5)

- FP numbers  $f(n)$  and  $x(n)$  in src1 and src2; p in dest;
- C implementation for  $N = 4$  (128 bits):

for (int i = 0; i < 4; i++)

 $p = p + \text{src1[i]} * \text{src2[i];}$ 

- 1) Regular x86 instructions for the inner loop:
	- fmul […]
	- faddp […]
	- Instructions executed:  $4 * 2 = 8$  (x86)

# Example: Image Converter (4/5)

- FP numbers  $f(n)$  and  $x(n)$  in src1 and src2; p in dest;
- C implementation for  $N = 4$  (128 bits):

for (int i = 0; i < 4; i++)

 $p = p + \text{src1[i]} * \text{src2[i];}$ 

2) SSE2 instructions for the inner loop:

//xmm0=p, xmm1=src1[i], xmm2=src2[i]

mulps %xmm1,%xmm2 // xmm2 \* xmm1 -> xmm2

addps  $% x$ mm2,  $% x$ mm0 //  $x$ mm0 +  $x$ mm2 ->  $x$ mm0

– Instructions executed: 2 (SSE2)

# Example: Image Converter (5/5)

- FP numbers  $f(n)$  and  $x(n)$  in src1 and src2; p in dest;
- C implementation for  $N = 4$  (128 bits):

for (int i = 0; i < 4; i++)

 $p = p + \text{src1[i]} * \text{src2[i]};$ 

3) SSE5 accomplishes the same in **one** instruction:

fmaddps %xmm0, %xmm1, %xmm2, %xmm0 //  $xmm2 * xmm1 + xmm0 -> xmm0$ // multiply xmm1 x xmm2 paired single, // then add product paired single to sum in xmm0

## Agenda

- Intel SSE Intrinsics
- Administrivia
- Loop Unrolling
- Amdahl's Law
- Meet the Staff
- Multiprocessor Systems

#### Intel SSE Intrinsics

- Intrinsics are C functions and procedures that translate to assembly language, including SSE instructions
	- With intrinsics, can program using these instructions indirectly
	- One-to-one correspondence between intrinsics and SSE instructions

## Sample of SSE Intrinsics

#### •Vector data type:

\_\_m128d

#### Load and store operations:

\_mm\_load\_pd MOVAPD/aligned, packed double \_mm\_store\_pd MOVAPD/aligned, packed double mm\_loadu\_pd\_MOVUPD/unaligned, packed double \_mm\_storeu\_pdMOVUPD/unaligned, packed double Load and broadcast across vector \_mm\_load1\_pd MOVSD + shuffling Arithmetic: \_mm\_add\_pd ADDPD/add, packed double

mm mul pd MULPD/multiple, packed double

Definition of Matrix Multiply:

$$
C_{i,j} = (A \times B)_{i,j} = \sum_{k=1}^{2} A_{i,k} \times B_{k,j}
$$

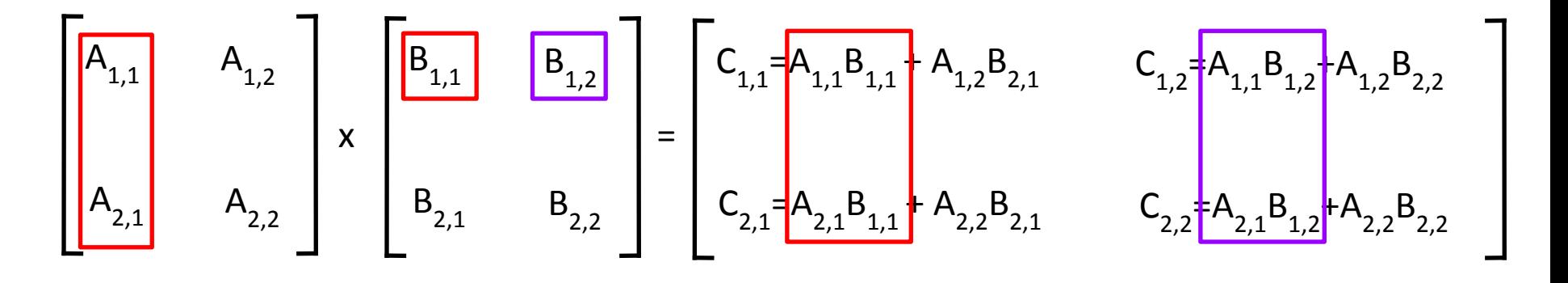

- Using the XMM registers
	- 64-bit/double precision/two doubles per XMM reg

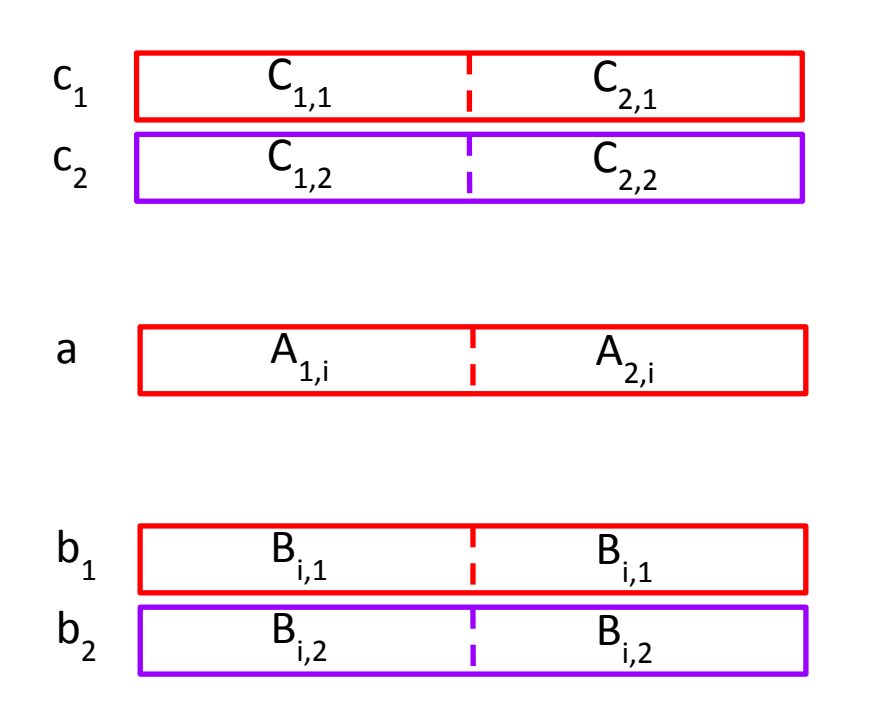

Memory is column major

• Initialization

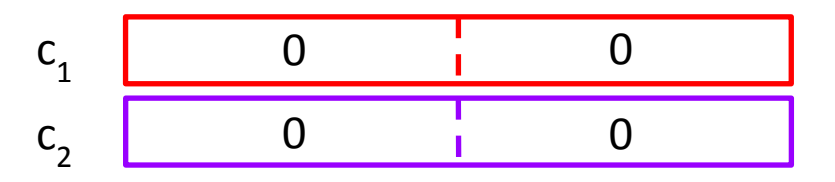

 $\bullet$  i = 1

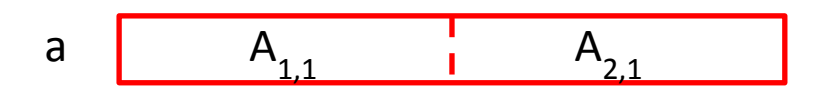

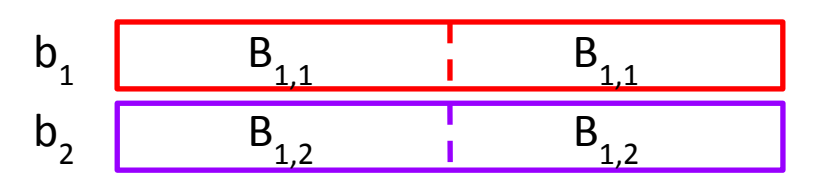

\_mm\_load\_pd: Stored in memory in Column order

• First iteration intermediate result

$$
c_1 \t\t 0+A_{1,1}B_{1,1} \t\t 0+A_{2,1}B_{1,1}
$$
  
\n
$$
c_2 \t\t 0+A_{1,1}B_{1,2} \t\t 0+A_{2,1}B_{1,2}
$$

c1 =  $mm$  add pd(c1,  $mm$  mul pd(a,b1));  $c2 = \text{mm}$  add  $pd(c2, \text{mm}$  mul  $pd(a,b2)$ );

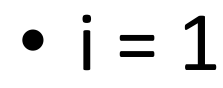

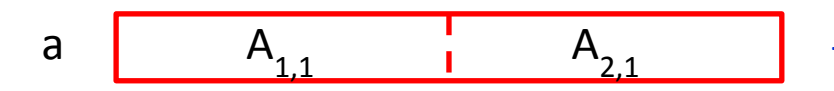

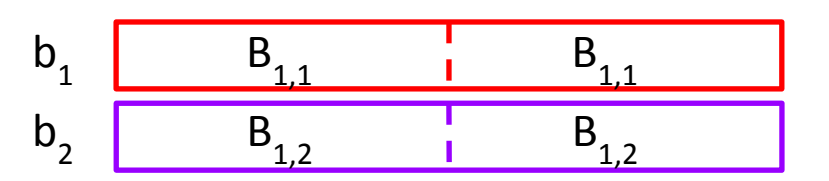

mm\_load\_pd: Stored in memory in Column order

• First iteration intermediate result

$$
c_1 \t\t 0+A_{1,1}B_{1,1} \t\t 0+A_{2,1}B_{1,1}
$$
  
\n
$$
c_2 \t\t 0+A_{1,1}B_{1,2} \t\t 0+A_{2,1}B_{1,2}
$$

c1 =  $mm$  add pd(c1,  $mm$  mul pd(a,b1));  $c2 = \text{mm}$  add  $pd(c2, \text{mm}$  mul  $pd(a,b2)$ );

•  $i = 2$ 

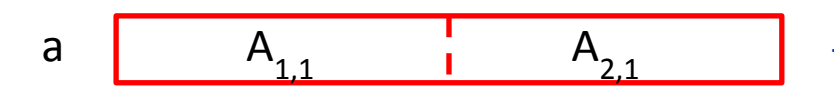

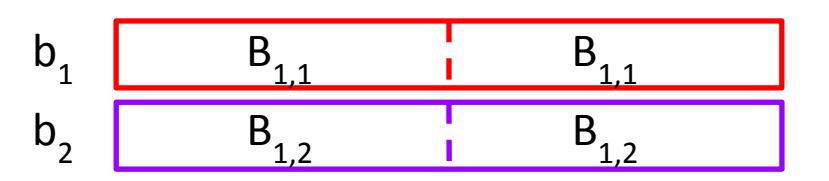

\_mm\_load\_pd: Stored in memory in Column order

• Second iteration intermediate result

$$
c_{1} \n\begin{array}{c}\nC_{1,1} & C_{2,1} \\
\hline\nC_{1} & A_{1,1} + A_{1,2}B_{2,1} + A_{2,1}B_{1,1} + A_{2,2}B_{2,1} \\
C_{2} & A_{1,1}B_{1,2} + A_{1,2}B_{2,2} + A_{2,1}B_{1,2} + A_{2,2}B_{2,2} \\
C_{1,2} & C_{2,2}\n\end{array}
$$

c1 =  $mm$  add pd(c1,  $mm$  mul pd(a,b1));  $c2 = \text{mm\_add\_pd}(c2, \text{mm\_mul\_pd}(a,b2));$ 

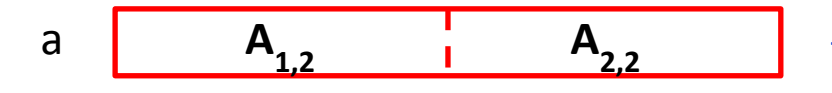

 $b_1$  **B**<sub>2,1</sub> **B**<sub>2,<sup>1</sup></sub>  $b<sub>2</sub>$  $\overline{B}_{2,2}$  **B**<sub>2,2</sub>

mm\_load\_pd: Stored in memory in Column order

# 2 x 2 Matrix Multiply Code (1/2)

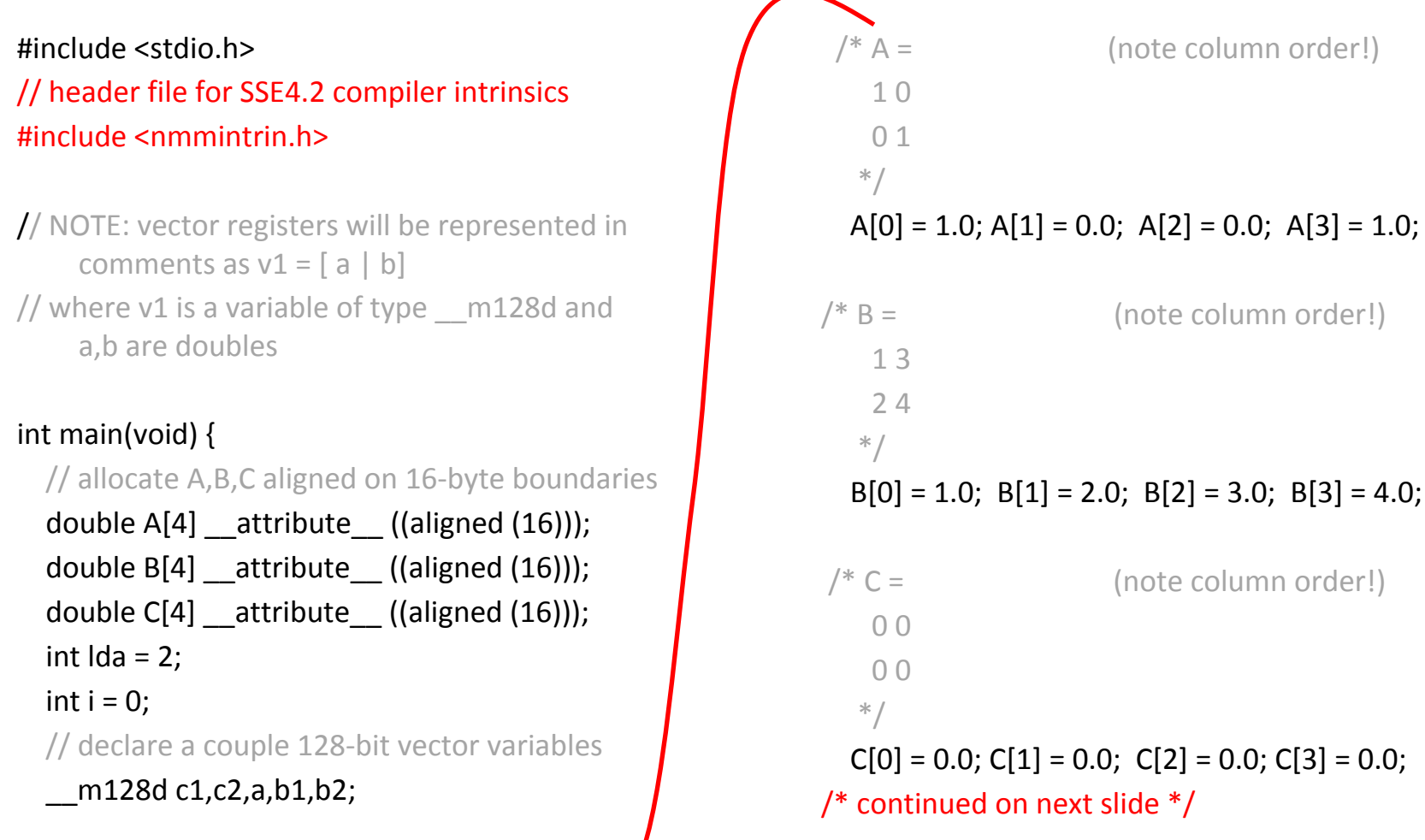

# 2 x 2 Matrix Multiply Code (2/2)

```
// used aligned loads to set
 // c1 = [c_11 | c_21]c1 = \text{mm}\load_pd(C+0*lda);
 // c2 = [c 12 | c 22]c2 = mm load pd(C+1*lda);
```

```
for (i = 0; i < 2; i++) {
    /* a =i = 0: [a_1 1 | a_2 1]i = 1: [a_12 | a_22] */
    a = mm load pd(A+i*lda);/* b1 =i = 0: [b 11 | b 11]
    i = 1: [b 21 | b 21]
     */
    b1 = mm load1 pd(B+i+0*lda);
    /* b2 =i = 0: [b_12 \mid b_12]i = 1: [b_22 | b_22] */
    b2 = mm load1 pd(B+i+1*lda);
```

```
/* c1 =i = 0: [0 + a_11^*b_11 | 0 + a_21^*b_11]i = 1: [c_11 + a_21^*b_21 | c_21 + a_22^*b_21]*/
 c1 = mm_add_pd(c1,_mm_mul_pd(a,b1));
/* c2 =i = 0: [0 + a_11^*b_12 | 0 + a_21^*b_12]i = 1: [c_12 + a_21*b_22] c_22 + a_22*b_22]*/
 c2 = mm_add_pd(c2,_mm_mul_pd(a,b2));
```

```
 // store c1,c2 back into C for completion
 _mm_store_pd(C+0*lda,c1);
 _mm_store_pd(C+1*lda,c2);
```

```
 // print C
```
 printf("%g,%g\n%g,%g\n",C[0],C[2],C[1],C[3]); return 0;

}

}

#### Inner loop from gcc -O -S

L2: movapd (%rax,%rsi), %xmm1 // Load aligned A[i,i+1]->m1 movddup (%rdx), %xmm0 // Load B[j], duplicate->m0 mulpd %xmm1, %xmm0 // Multiply m0\*m1->m0 addpd %xmm0, %xmm3 // Add m0+m3->m3 movddup  $16$ %rdx), %xmm0 // Load B[j+1], duplicate->m0 mulpd %xmm0, %xmm1 // Multiply m0\*m1->m1 addpd %xmm1, %xmm2 // Add m1+m2->m2 addq 16, % rax  $\frac{1}{1}$  rax + 16 -> rax (i + = 2) addq 8, %rdx  $//$  rdx+8 -> rdx ( $i+=1$ ) cmpq 32, %rax  $//$  rax == 32? jne L2 // jump to L2 if not equal movapd %xmm3, (%rcx) // store aligned m3 into C[k,k+1] movapd %xmm2, (%rdi) // store aligned m2 into C[l,l+1]

#### Performance-Driven ISA Extensions

- Subword parallelism, used primarily for multimedia applications
	- Intel MMX: multimedia extension
		- 64-bit registers can hold multiple integer operands
	- Intel SSE: Streaming SIMD extension
		- 128-bit registers can hold several floating-point operands
- Adding instructions that do more work per cycle
	- Shift-add: two instructions in one (e.g. multiply by 5)
	- Multiply-add: two instructions in one  $(x := c + a * b)$
	- $-$  Multiply-accumulate: reduce round-off error (s := s + a  $*$  b)
	- Conditional copy: avoid some branches (e.g. if-then-else)
	- Conditional greater than...

# Agenda

- Intel SSE Intrinsics
- Administrivia
- Loop Unrolling
- Amdahl's Law
- Meet the Staff
- Multiprocessor Systems

#### Administrivia

- HW5 due 7/23, Proj3 due 7/20
- Proj 3 party on Fri (7/20), 4-6PM @Woz
- "Lost" Discussion Sat. Cory 540AB, 12-2PM
- Midterm 2 is coming up! Next Wed. in lecture
	- Covering up to Performance
	- Review Session Sunday 2-4pm @GPB 100
	- There will be discussion after MT2 :(

# Agenda

- Intel SSE Intrinsics
- Administrivia
- Loop Unrolling
- Amdahl's Law
- Meet the Staff
- Multiprocessor Systems

#### Data Level Parallelism and SIMD

- SIMD wants adjacent values in memory that can be operated in parallel
- Usually specified in programs as loops

for( $i=0$ ;  $i<1000$ ;  $i++$ )  $X[i] = X[i] + S;$ 

• How can we reveal more data level parallelism than is available in a single iteration of a loop? – *Unroll the loop* and adjust iteration rate

# Looping in RISC-V

#### **Assumptions:**

- s0  $\rightarrow$  initial address (top of array)
- $s1 \rightarrow$  scalar value s
- $s2 \rightarrow$  termination address (end of array)

#### Loop:

- $lw$  to,  $0(s0)$
- 
- $sw$  t0,0(s0) # store result
- 
- addu  $t0, t0, s1$  # add s to array element
	-
- addi  $s0, s0, 4$  # move to next element
- bne s0, s2, Loop # repeat Loop if not done

# Loop Unrolled

Loop: **lw t0,0(s0)** 

**add t0,t0,s1 sw t0,0(s0) lw t1,4(s0) add t1,t1,s1 sw t1,4(s0) lw t2,8(s0) add t2,t2,s1 sw t2,8(s0) lw t3,12(s0) add t3,t3,s1 sw t3,12(s0) addi s0,s0,16 bne s0,s2,Loop**

#### **NOTE:**

- 1. Loop overhead (addiu, bne) encountered only once every 4 data iterations
- 2. This unrolling works if  $loop$  limit mod  $4 = 0$
- 3. Using different registers allows us to eliminate stalls by reordering...

#### Loop Unrolled Scheduled

Note: We just switched from integer instructions to single-precision FP instructions!

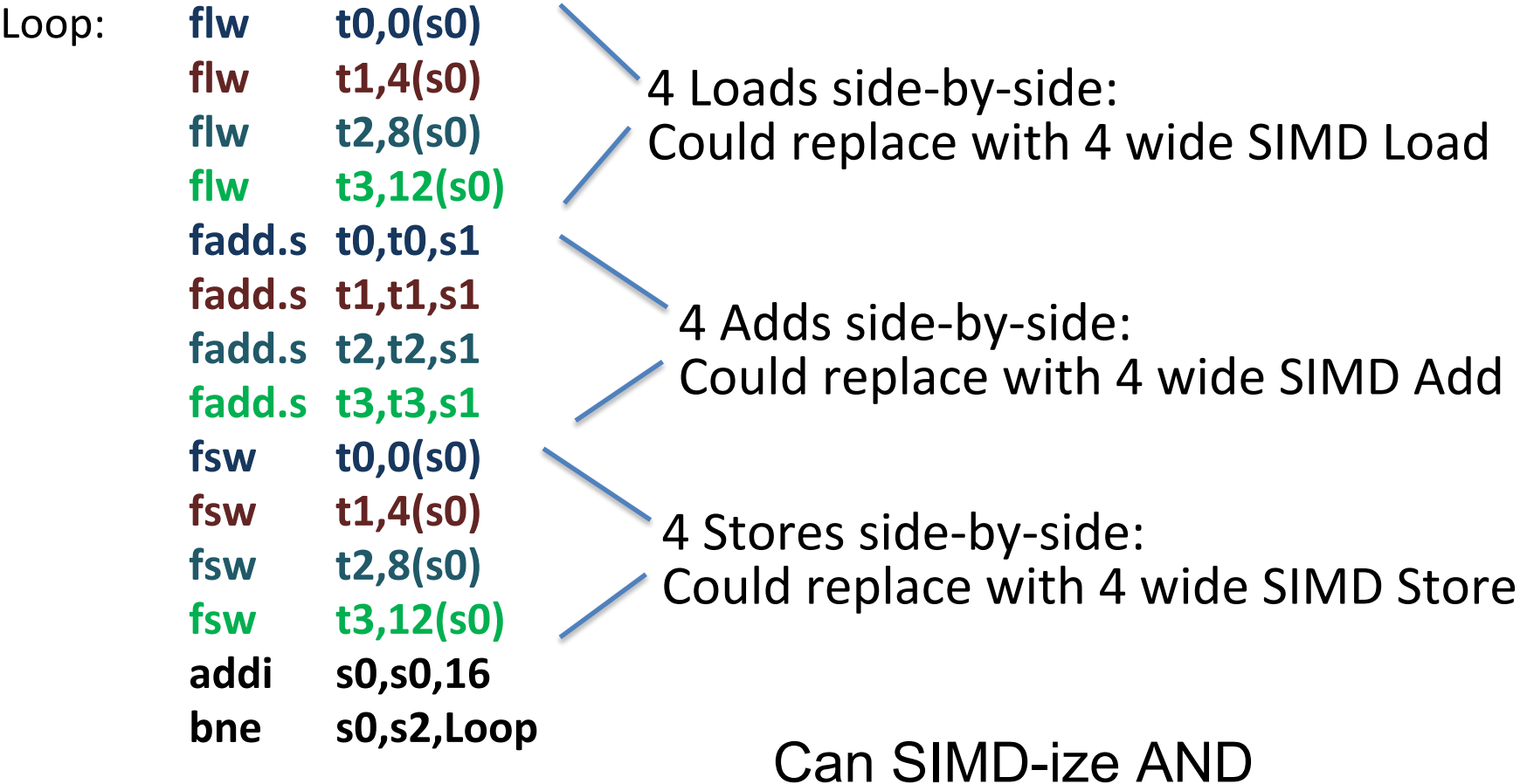

# Loop Unrolling in C

• Instead of compiler doing loop unrolling, could do it yourself in C:

for(i=0; i<1000; i++)  $X[i] = X[i] + S;$ for(i=0; i<1000; i=i+4) {  $X[i]$  =  $X[i]$  +  $S;$  $x[i+1] = x[i+1] + s;$  $x[i+2] = x[i+2] + s;$  $x[i+3] = x[i+3] + s;$ } What is downside of doing this in C? **Loop Unroll**

# Generalizing Loop Unrolling

- Take a loop of **n iterations** and perform a **k-fold** unrolling of the body of the loop:
	- First run the loop with k copies of the body **floor(n/k)** times
	- To finish leftovers, then run the loop with 1 copy of the body **n mod k** times

# Drawbacks to Loop Unrolling

- Loop unrolling can greatly speedup your code but isn't perfect for a couple of reasons
	- If you are doing it by hand its a really inefficient/tedious task
		- In reality you would want your compiler to do this but we want you to understand it
	- Loop unrolling increases your static code size
		- Static code size is important for accesses to your instruction cache
		- You might not want k to be too large
		- Try find a balance between less executed instructions and small static code size  $34$

# Code Optimization

- Loop unrolling isn't really a form of parallelism but is instead an example of code optimization
	- Code is converted from a form easy to understand to one with better performance
- This is often the work of your compiler but it may not always be able to make the best optimizations
- Let's consider another example of how you can optimize your code

```
for (int i = 0; i < n; i++) {
  arr[i] = (f(x) - g(y)) * arr[i];
}
```
- This is an example of what we call a loop invariant
	- Invariant meaning does not change in the loop
- What happens if f and g are expensive?
	- Then f and g are computed each iteration, n times in total
	- $-$  But the loop recomputes the result  $\overline{\phantom{a}}$  36

 $z = (f(x) - g(y))$ 

```
for (int i = 0; i < n; i++) {
  arr[i] = z * arr[i];
```
- }
- Solution: Move the code outside of the loop and only compute it once since it never changes
	- Now n expensive calls has become 1 expensive call
- But can we do better?

- What happens is f and/or g is really really expensive
	- We want compute it as little as possible
- Now we always compute it once
- But what happens if  $n \le 0$ 
	- Then we compute the invariant once
	- But we never enter the loop so we never use it
- Solution: Add a check to avoid computing it if we don't enter the loop

```
if (n > 0) {
   z = f(x) - g(y);for (int i = 0; i < n; i++) {
    arr[i] += z * arr[i]; }
}
```
Now we compute the invariant once if we enter the loop and otherwise not at all

# Agenda

- Intel SSE Intrinsics
- Administrivia
- Loop Unrolling
- Amdahl's Law
- Meet the Staff
- Multiprocessor Systems

#### Amdahl's Law

• Speedup due to enhancement E:

$$
Speedup w/E = \frac{Exec time w/o E}{Exec time w/E}
$$

• **Example:** Suppose that enhancement E accelerates a fraction F (F<1) of the task by a factor S (S>1) and the remainder of the task is unaffected

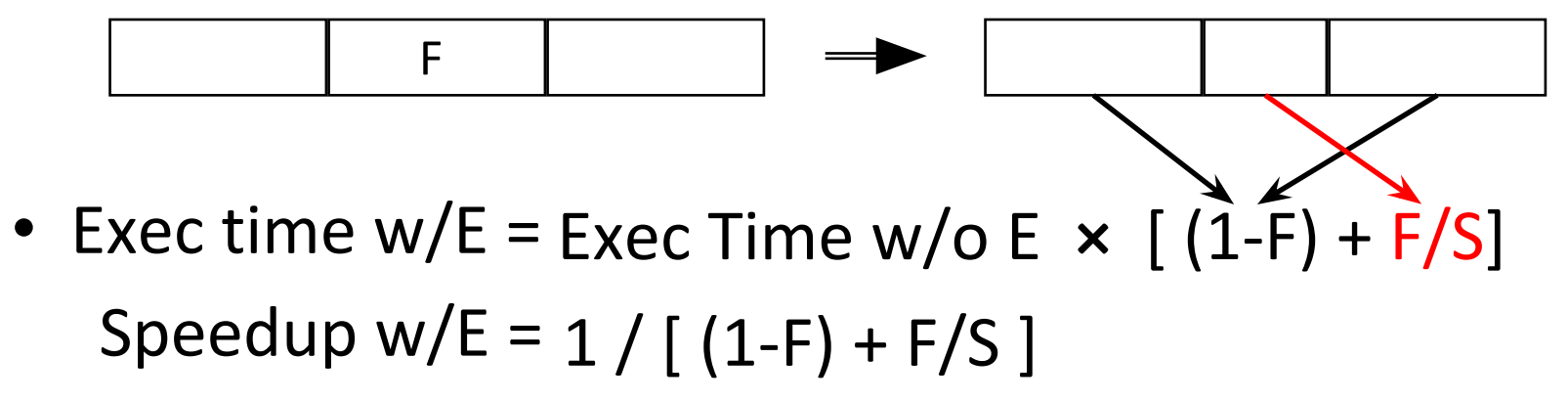

## Amdahl'Amhteaht's rleaking) Law

- Speedup  $=$  $(1 - F) + F$ Non-speed-up part  $\overline{S}$  Speed-up part
- **Example:** the execution time of half of the program can be accelerated by a factor of 2. What is the program speed-up overall?

$$
\frac{1}{0.5 + \underline{0.5}} = \frac{1}{0.5 + 0.25} = 1.33
$$

# Amdahl's (Heartbreaking) Law

• The amount of speedup that can be achieved through parallelism is limited by the non-parallel portion of your program! 20.00

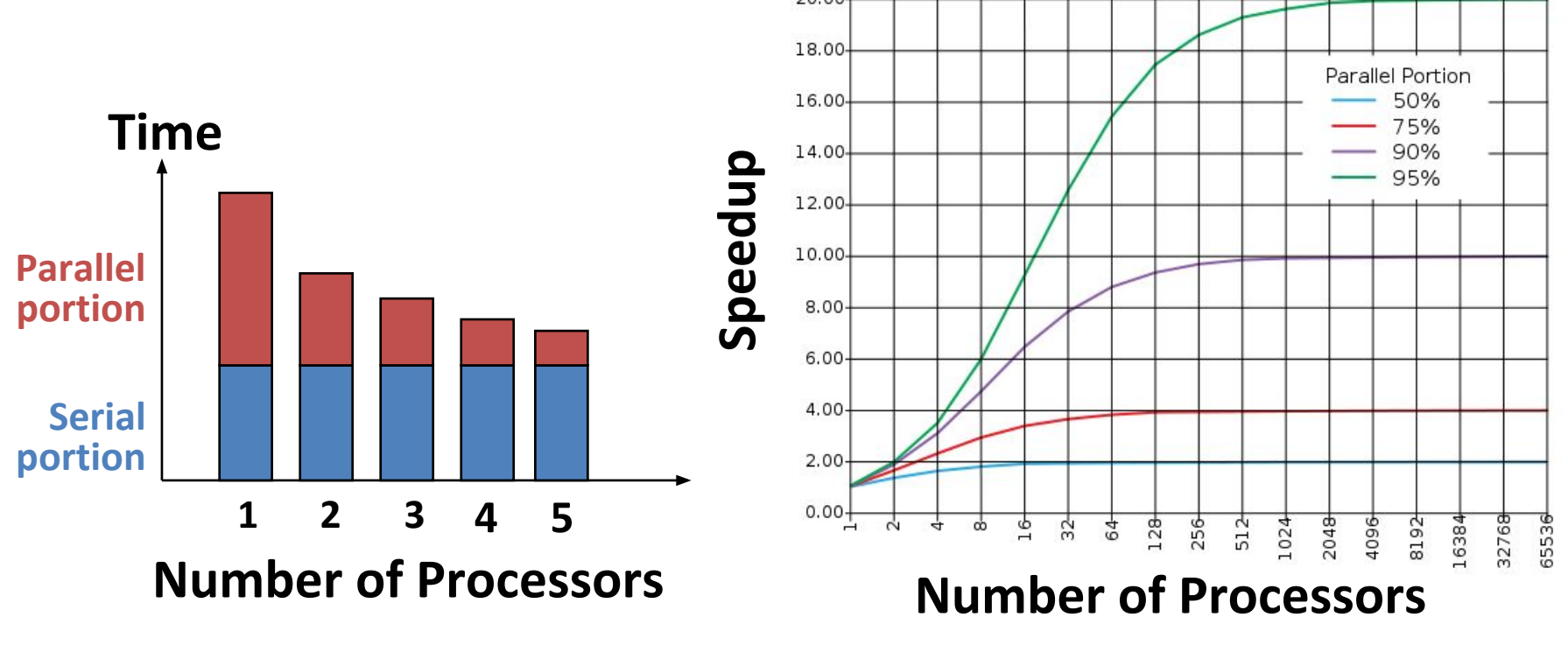

#### Parallel Speed-up Examples (1/3) Speedup w/ E =  $1 / [(1-F) + F/S]$

• Consider an enhancement which runs 20 times faster but which is only usable 15% of the time

 $Speedup = 1/(.85 + .15/20) = 1.166$ 

- What if it's usable 25% of the time? Speedup =  $1/(.75 + .25/20) = 1.311$ Nowhere near 20x speedup!
- Amdahl's Law tells us that to achieve linear speedup with more processors, none of the original computation can be scalar (non-parallelizable)
- To get a speedup of 90 from 100 processors, the percentage of the original program that could be scalar would have to be 0.1% or less

Speedup =  $1/(.001 + .999/100)$  = 90.99

# Parallel Speed-up Examples (2/3)

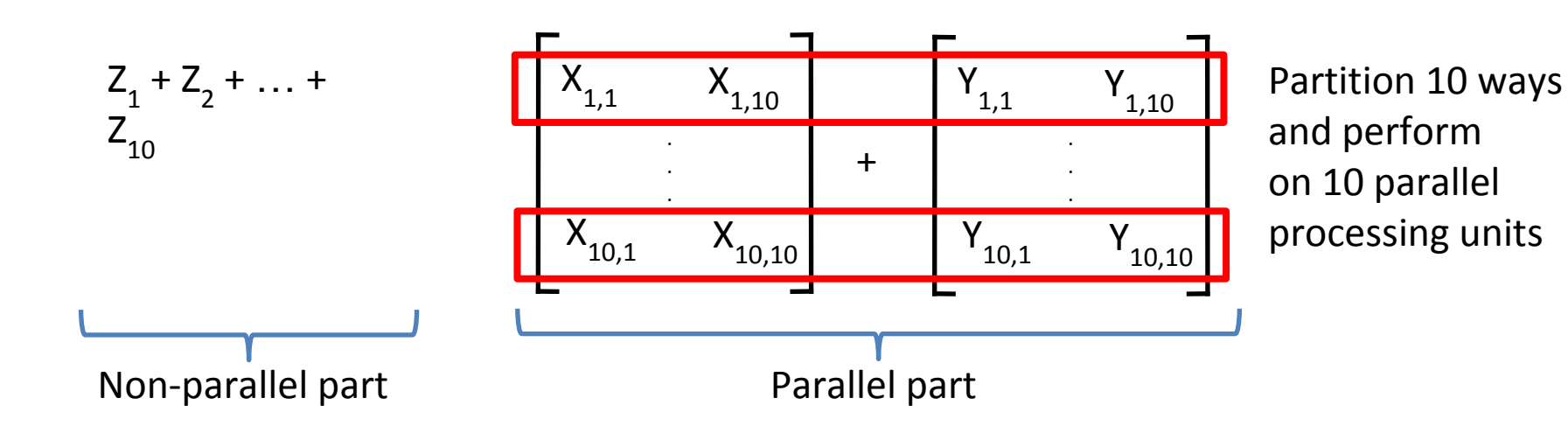

- 10 "scalar" operations (non-parallelizable)
- 100 parallelizable operations – Say, element-wise addition of two 10x10 matrices.
- 110 operations
	- 100/110 = .909 Parallelizable, 10/110 = 0.091 Scalar

Parallel Speed-up Examples (3/3) Speedup w/ E =  $1 / [ (1-F) + F/S ]$ 

- Consider summing 10 scalar variables and two 10 by 10 matrices (matrix sum) on 10 processors Speedup =  $1/(.091 + .909/10) = 1/0.1819 = 5.5$
- What if there are 100 processors ? Speedup =  $1/(.091 + .909/100) = 1/0.10009 = 10.0$
- What if the matrices are 100 by 100 (or 10,010 adds in total) on 10 processors? Speedup =  $1/(.001 + .999/10) = 1/0.1009 = 9.9$
- What if there are 100 processors ? Speedup =  $1/(.001 + .999/100) = 1/0.01099 = 91$

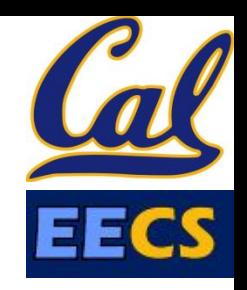

**Question:** Suppose a program spends 80% of its time in a square root routine. How much must you speed up square root to make the program run 5 times faster?

Speedup w / E = 
$$
1 / [(1 - F) + F/S]
$$

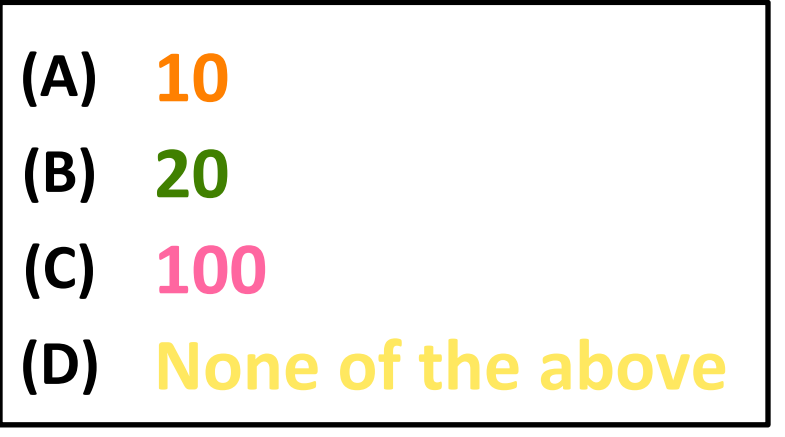

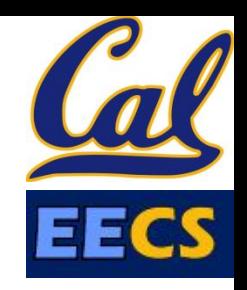

**Question:** Suppose a program spends 80% of its time in a square root routine. How much must you speed up square root to make the program run 5 times faster?

> Speedup w/  $E = 1 / [(1 - F) + F/S]$  $5 = 1 / [(1 - 0.8) + 0.8 / S]$  $S = 0.8 / ((1/5) - 0.2) = \infty$

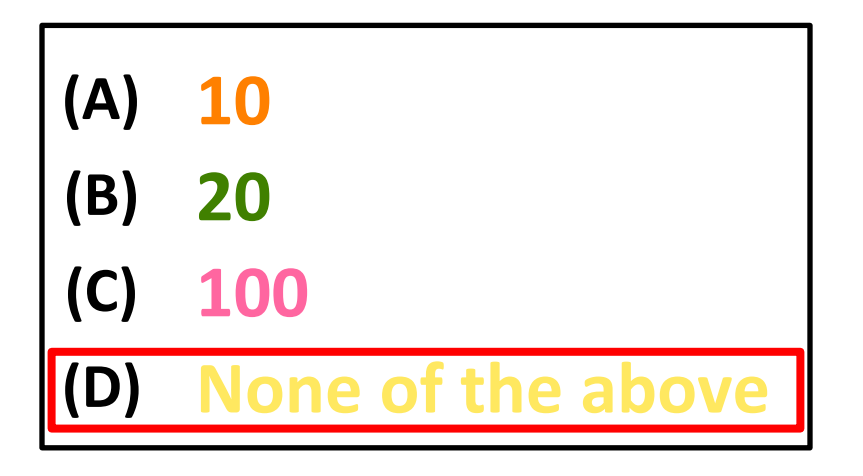

# Agenda

- Intel SSE Intrinsics
- Administrivia
- Loop Unrolling
- Amdahl's Law
- Meet the Staff
- Multiprocessor Systems

#### Meet the Staff

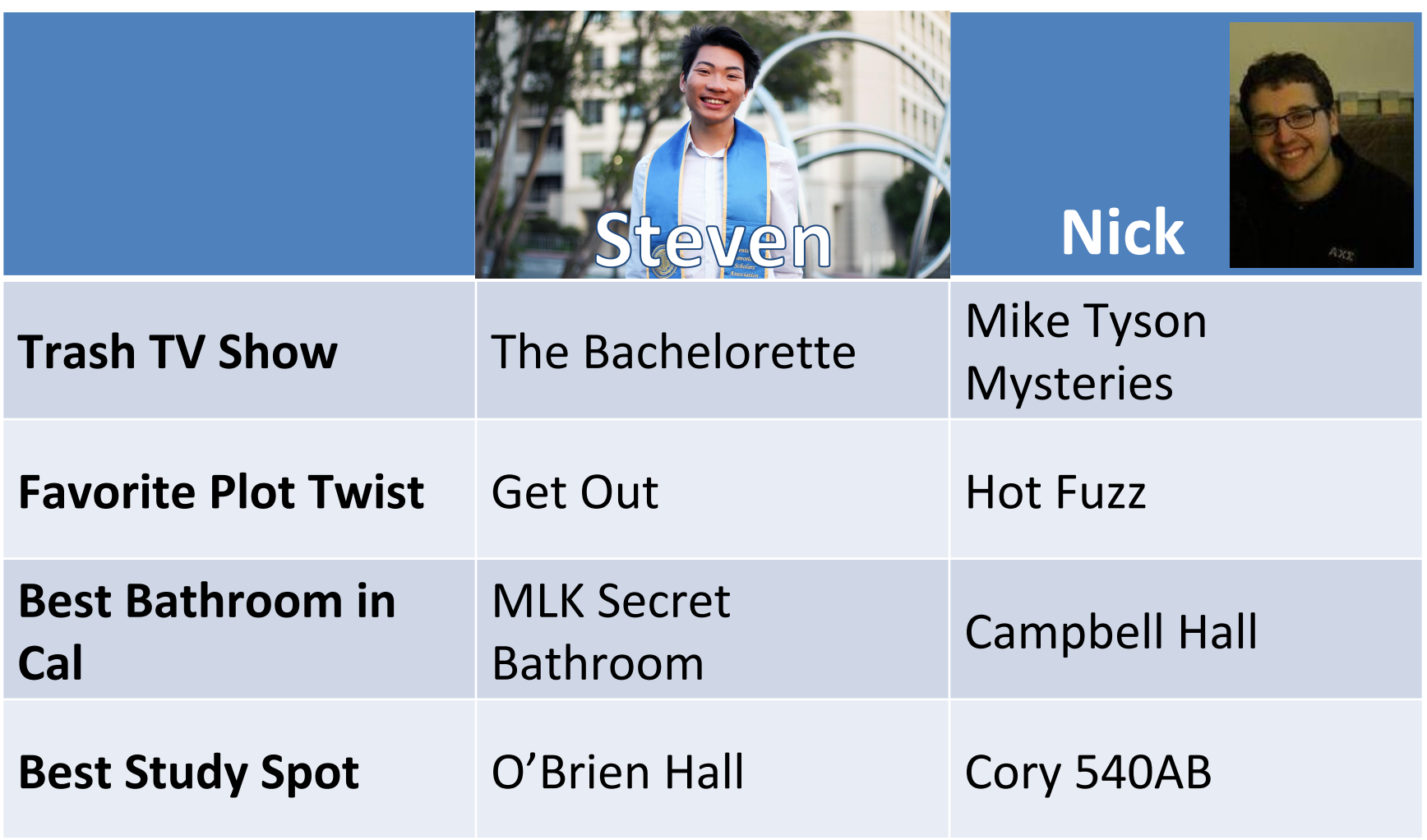

# Agenda

- Intel SSE Intrinsics
- Administrivia
- Loop Unrolling
- Amdahl's Law
- Meet the Staff
- Multiprocessor Systems

#### Great Idea #4: Parallelism

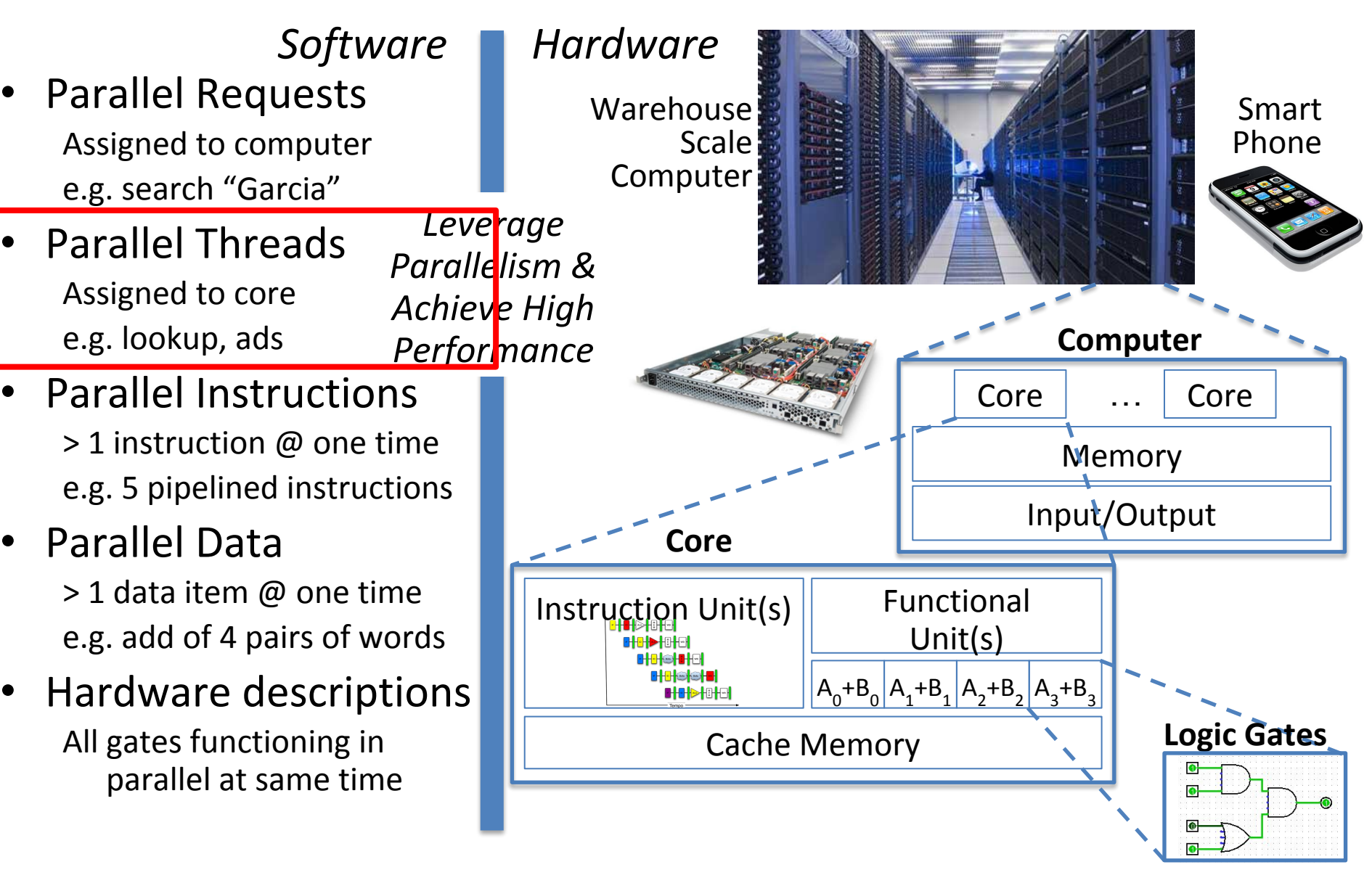

## Threads

- *Thread of execution:* Smallest unit of processing scheduled by operating system
- On uniprocessor, multithreading occurs by *time-division multiplexing*
	- Processor switches between different threads
	- *Context switching* happens frequently enough user perceives threads as running at the same time
- On a multiprocessor, threads run at the same time, with each processor running a thread

# Terminology

- Program: An executable
	- Example your server from proj1
- Process: A running program or portion of program that completes some task
	- Example a running instance of your server
- Software Thread: A unit of processing that is described by the process running and the values of the registers
- Hardware Thread: Hardware to allow the execution of a single software thread

# Multithreading

- **Basic idea:** Processor resources are expensive and should not be left idle
- Long memory latency to memory on cache miss?
	- Hardware switches threads to bring in other useful work while waiting for cache miss
	- Cost of thread context switch must be much less than cache miss latency
- Put in redundant hardware so don't have to save context on every thread switch:
	- PC, Registers, L1 caches?

#### Hardware Support for Multithreading

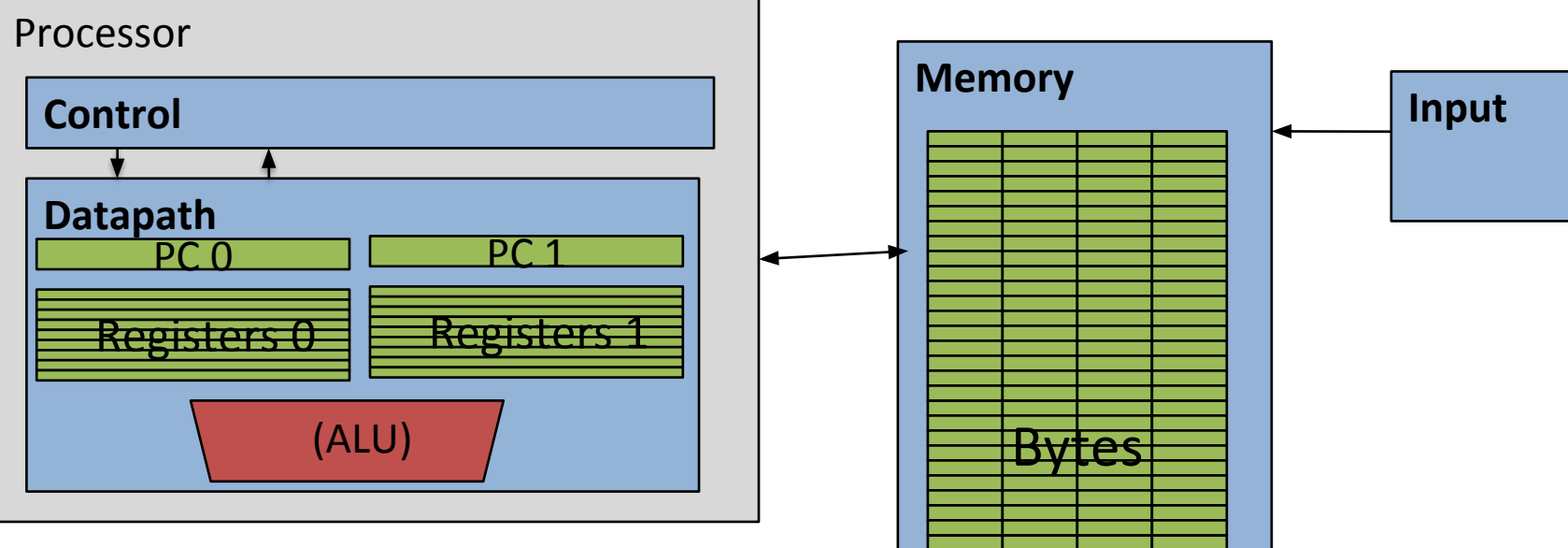

- Two copies of PC and Registers inside processor hardware
- Looks like two processors to software (hardware thread 0, hardware thread 1)
- Control logic decides which thread to execute an instruction from next

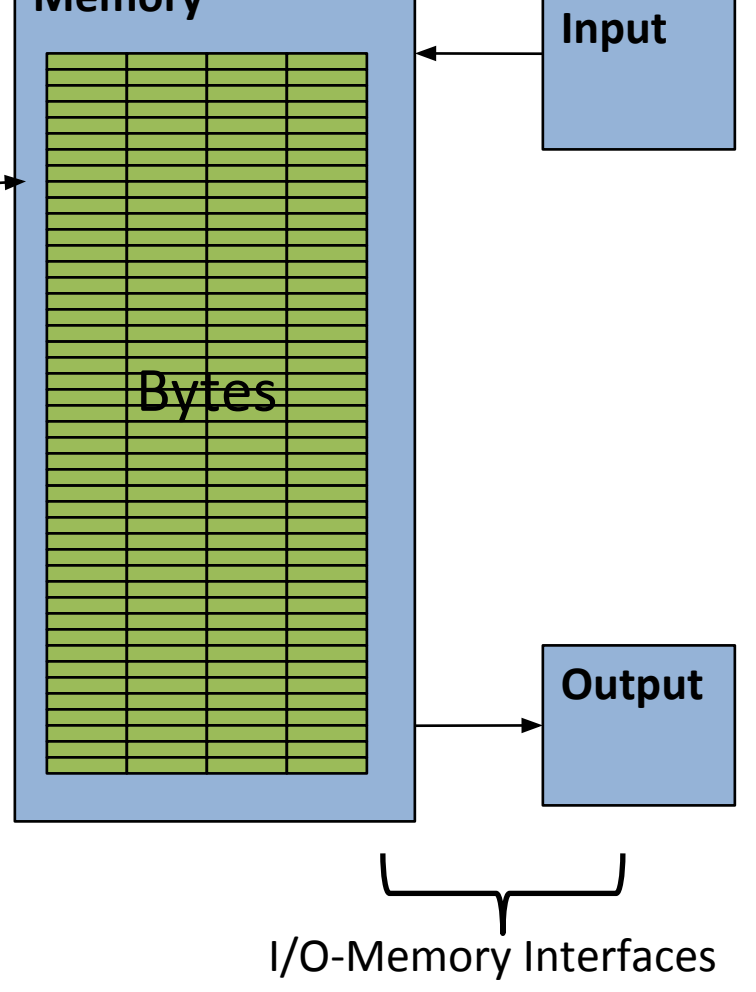

# Multiprocessor Systems (MIMD)

- Multiprocessor (MIMD): a computer system with at least 2 processors or *core*s ("multicore")
	- Each core has its own PC and executes an independent instruction stream
	- Processors share the same memory space and can communicate via loads and stores to common locations
- 1. Deliver high throughput for independent jobs via request-level or task-level parallelism
- 2. *Improve the run time of a single program that has been specially crafted to run on a multiprocessor - a parallel processing program*

#### Multiprocessor Systems

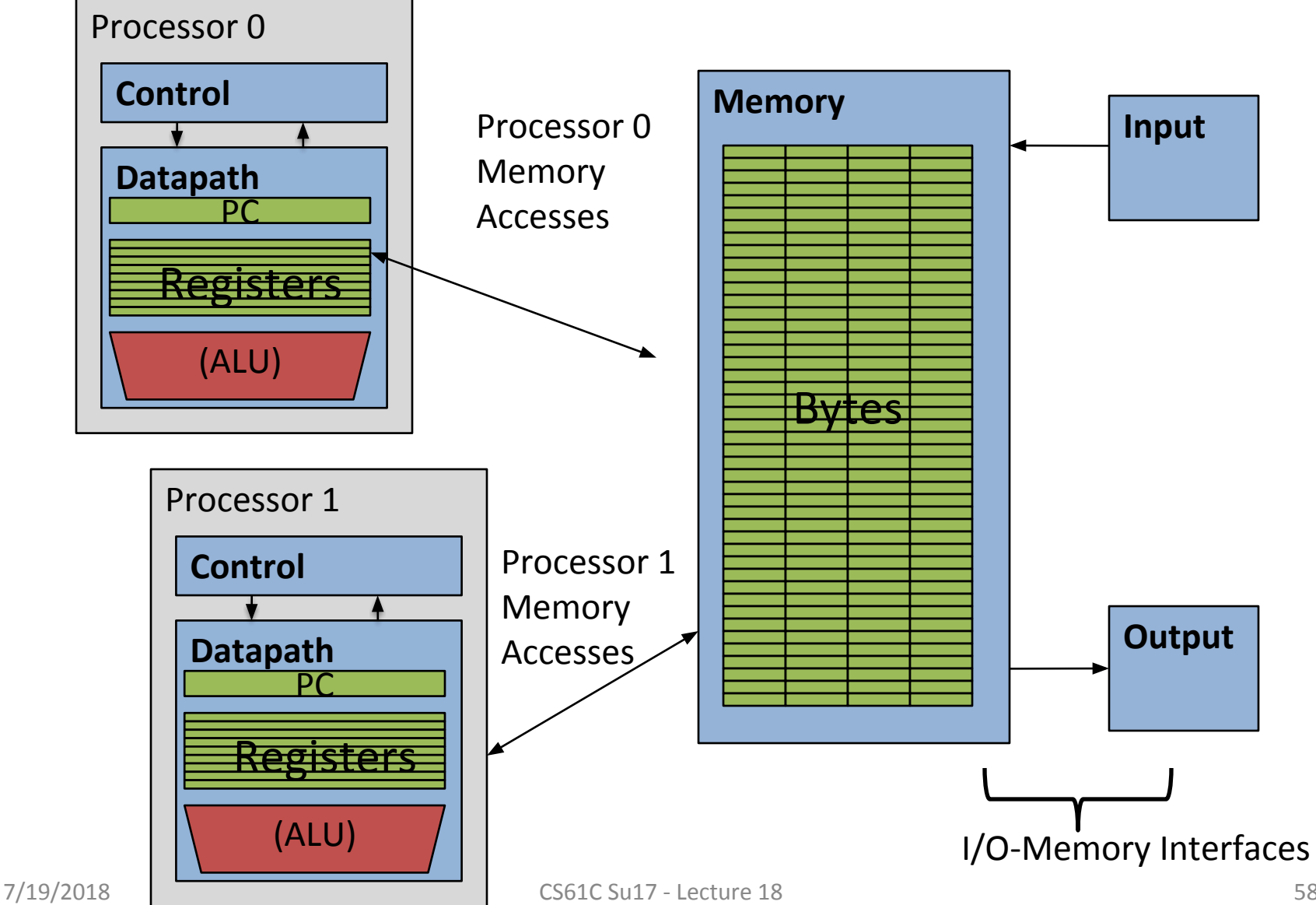

# Multithreading vs. Multicore

- Multithreading => Better Utilization
	- ≈1% more hardware, 1.10X better performance?
	- Share integer adders, floating point adders, caches (L1 I, L1 D, L2 cache, L3 cache), Memory Controller
- Multicore => Duplicate Processors
	- ≈50% more hardware, ≈2X better performance?
	- Share some caches (L2 cache, L3 cache), Memory Controller
- Modern machines do both
	- Multiple cores with multiples threads per core

#### Transition to Multicore

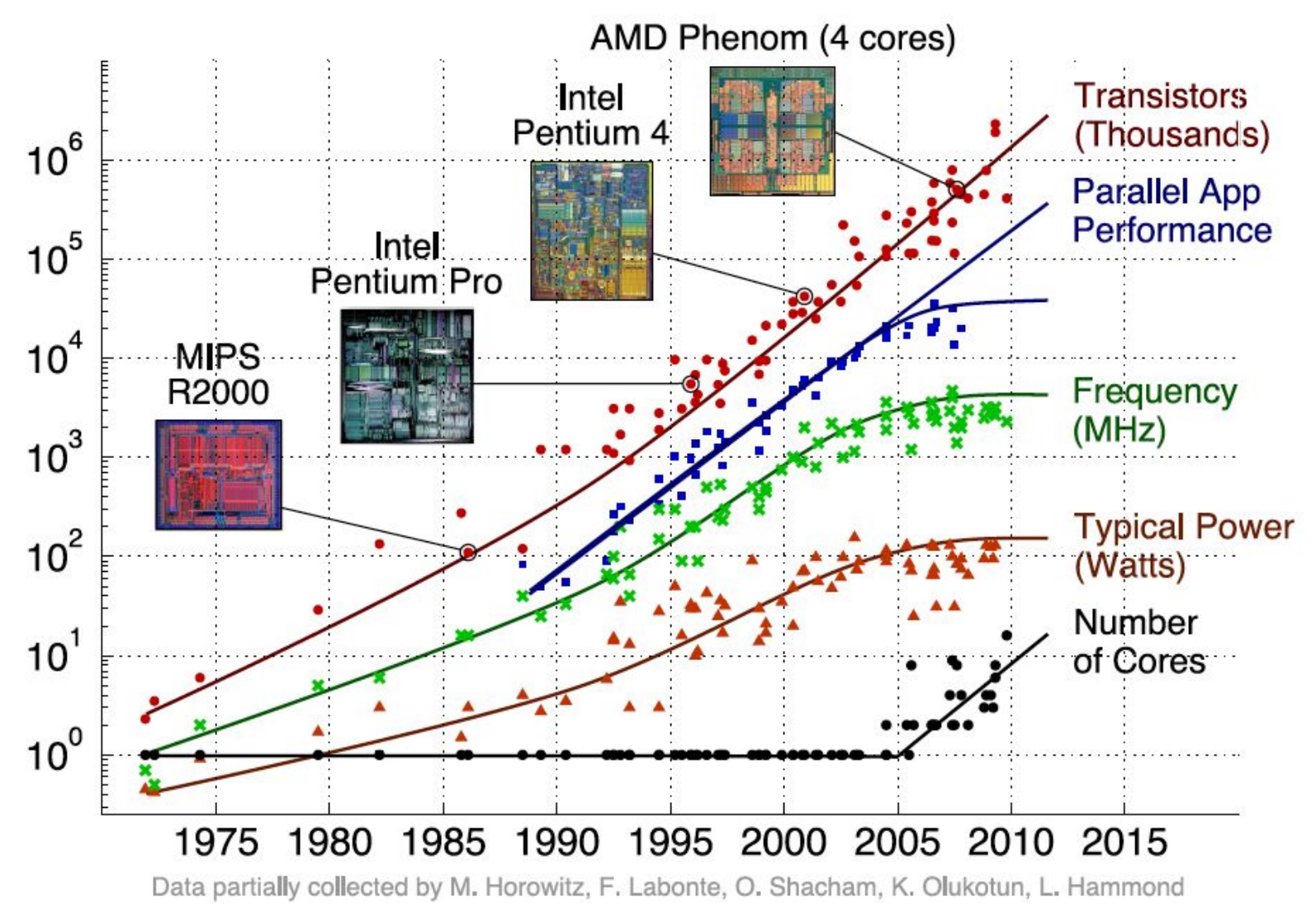

#### Summary

- Intel SSE SIMD Instructions
	- One instruction fetch that operates on multiple operands simultaneously
	- 128/64 bit XMM registers
	- Embed the SSE machine instructions directly into C programs through use of **intrinsics**
- Loop Unrolling: Access more of array in each iteration of a loop
- Amdahl's Law limits benefits of parallelization
- Multiprocessor systems use shared memory (single address space)